## SAP ABAP table DSWP\_DTM\_HEADER {Downtime scheduled header table}

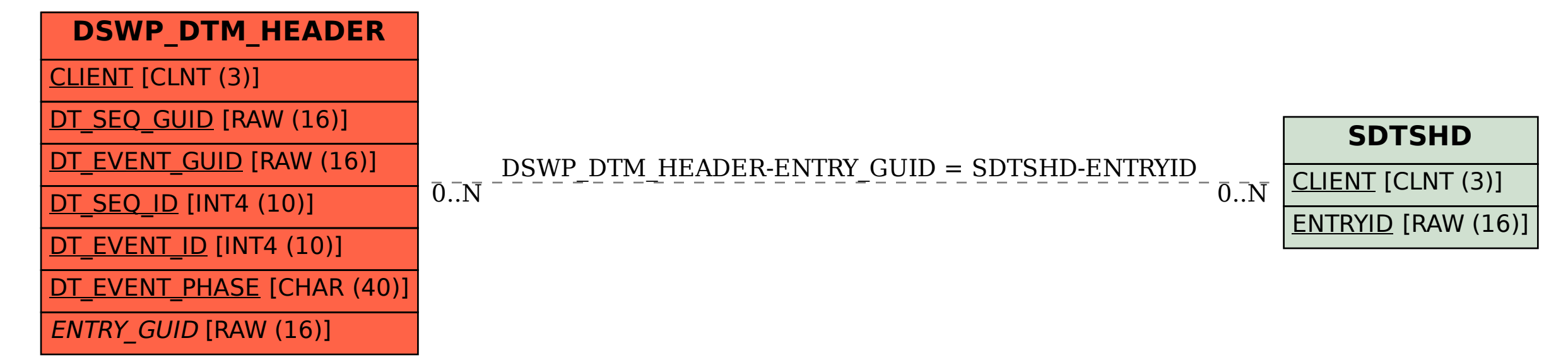